## **SMMU-05 Application-Note 21 ICT und FKT an LED-Leuchteinheit**

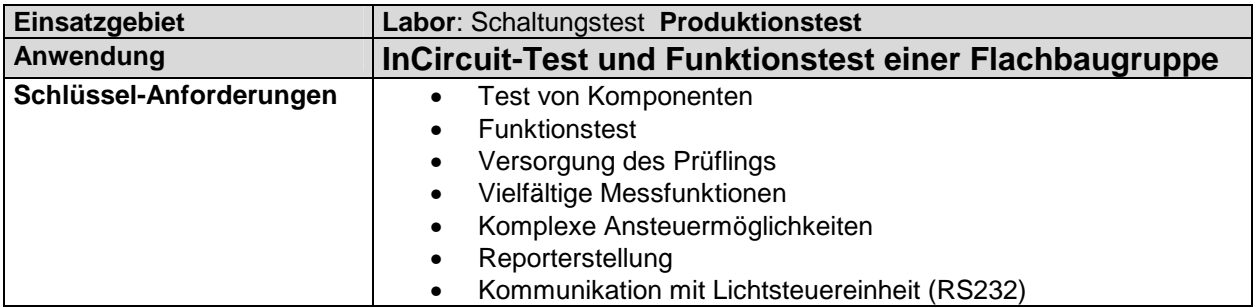

Für den Funktionstest einer LED-Leuchteinheit wurde ein Hand-Prüfkopf mit Nadeladapter erstellt, welcher in Verbindung mit einer SMMU05-16 und einem hier zusätzlich ins Gehäuse eingebauten Lichtsteuerprozessor den Test die Kalibrierung von Kleinserien ermöglicht.

Hierzu werden sowohl die 16 Anschlusspunkte des Multiplexers als auch eine Reihe von Sonderfunktionen des AUX-I/O-Ports verwendet. So z.B. die Messung der Wandlerfrequenz des integrierten DC/DC-Konverters, die Prüfung der Helligkeit der Leuchtdioden und über ein Potentiometer die Kalibrierung des LED-Stroms. Ein Prüfprotokoll zeigt Funktionsfehler oder das richtige Funktionieren der Einheit an.

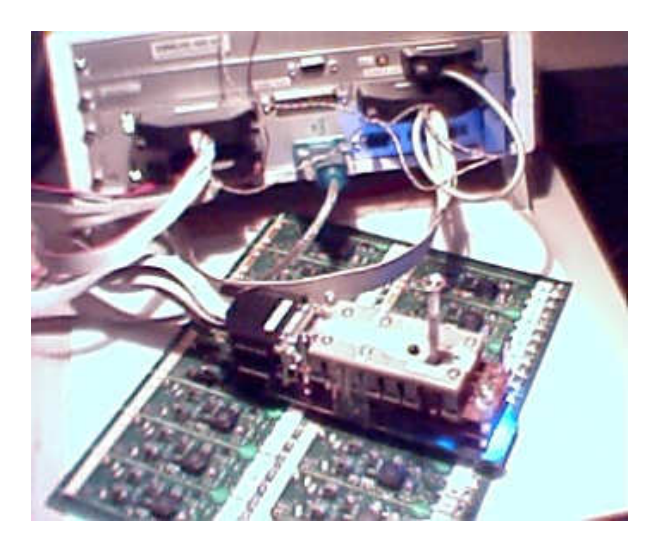

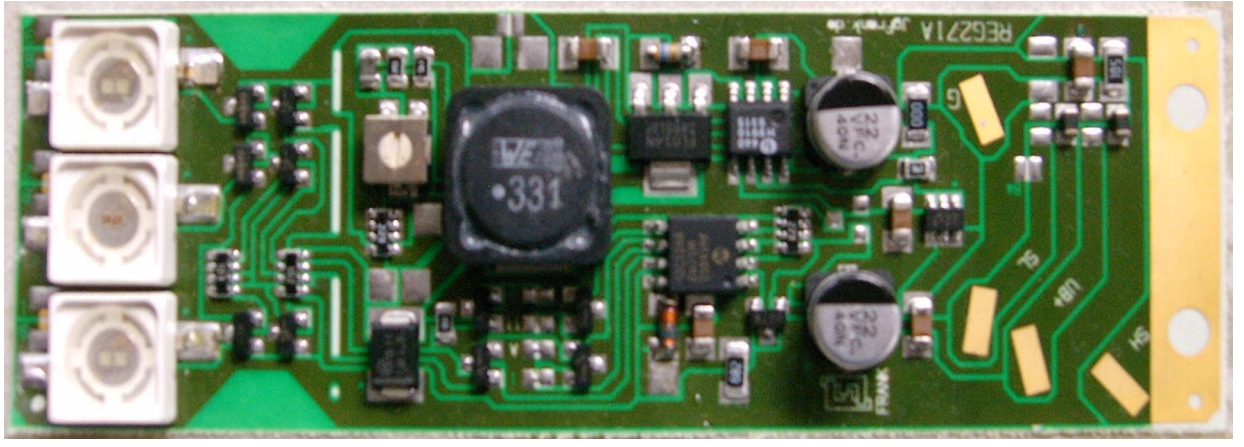

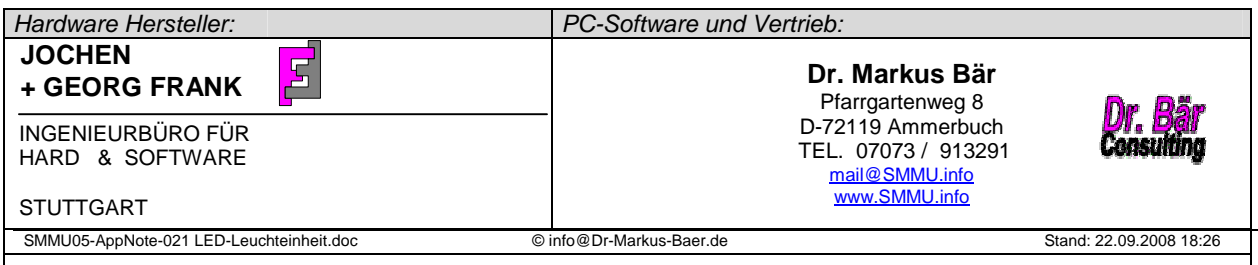

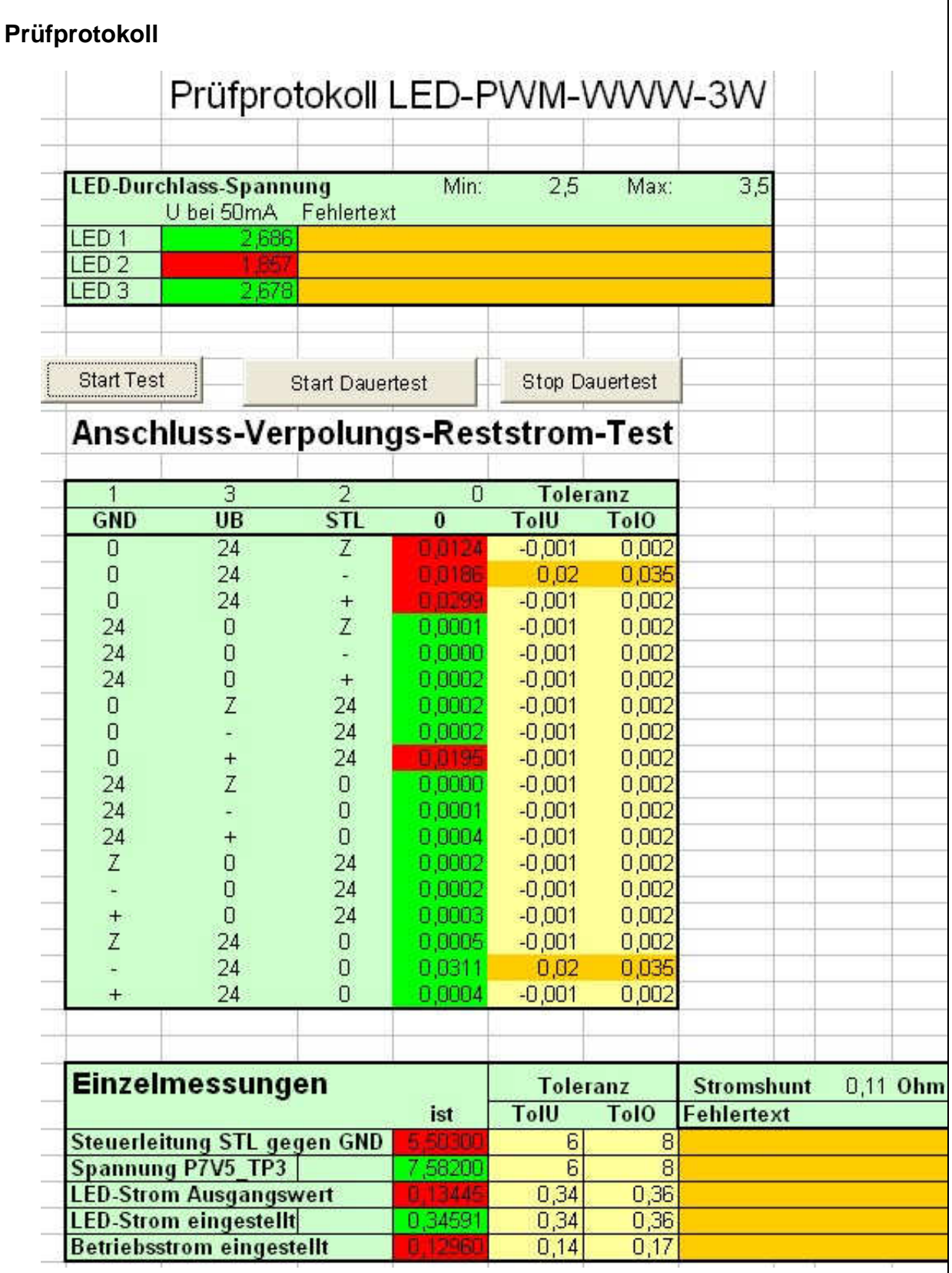

## **Vorteile der Source-Measurement-Multiplex-Unit**

- Kostengünstige Lösung:
- Spannungsquelle und Stromsenke jeweils bis 26V / 400mA / ~10W
- Mess-System für U, I, R mit/ohne Thermospannungskompensation, Diodenprüfung
- Integrierter Multiplexer mit 8 / 16 / 24 / 32 .. 64 .. 128 .. 192 Anschlusspunkten zur Prüfung komplexer Prüflinge in einer Prüfaufnahme Messungen zwischen beliebigen Anschlusspunkten
- Weitere Funktionen: QUIT-Eingang, GUT-Ausgang, AB-Zähler/Wegaufnehmer, Frequenz-Messeingang bis 8MHz, Frequenzausgang bis 12.5kHz, Temperatur-Messeingang, 4\*12Bit 5V Analogeingänge.
- Ansteuerung von PC integriert in MS-Excel (VBA) Beispiel SW verfügbar, oder mit LabView® Treiber bzw. durch SPS o.ä über RS232
- Optionaler PAC (Programmable-Automation-Controller) Modul ermöglicht Prüfabläufe ohne PC.

## **Prüfablauf**

Das Prüfprotokoll zeigt die Ergebnisse der verschiedenen Tests an.

Bein Anschluss-Verpolungs-Reststrom-Test beispielsweise werden die 3 Anschlussleitungen des Moduls (UB + 24V, GND, Steuerleitung) in allen möglichen Kombinationen angeschlossen um die Verpolungssicherheit des Moduls zu überprüfen. Jeweils zwei Eingänge werden an UB und GND gelegt, der 3. Eingang mit UB oder GND verbunden oder offen gelassen (Z). In jedem Fall wird die Stromaufnahme gemessen und mit den Sollwerten verglichen.

Das ausführliche Protokoll erleichtert später eventuelle Fehlersuche und Nacharbeit.

Mit einem Abgleichtrimmer wird der DC/DC-Wandler zur Versorgung der Leistungs-LEDs so eingestellt, dass der spezifizierte Strom fließt.

Hier im Protokoll nicht dargestellt sind weitere Prüfungen:

- Mit der Frequenzmessung wird die Wandlerfrequenz des DC/DC-Konverters getestet.
- Mit den Analogeingängen werden Photosensoren ausgelesen zum Test,
- ob die LEDs farbrichtig bestückt sind, und ob die per Lötjumper konfigurierte Busadresse richtig eingestellt ist.

Der ganze Prüfablauf wird durch ein Prüfprogramm in Visual-Basic for Applications (VBA) eingebettet in MS-Excel durchgeführt.

Das Prüfprogramm kann mit geringen Modifikationen auch in den optionalen PAC (Programmable-Automation-Controller) überspielt und somit die Prüfung auch ohne PC ausgeführt werden. Die Prüfprotokolle werden dort auf SD-Karte bis zur Übertragung in den PC abgelegt.

## **Mess- und Prüfsoftware**

Die Ansteuerung der SMMU ist in MS-Excel / VBA integriert. Dadurch lässt sich die Durchführung des Prüfablaufes sehr leicht anwenderspezifisch realisieren und die Datenauswertung grafisch vornehmen. Ein COM-Modul zur Einbindung in beliebige PC-Software, sowie ein Treiber für LabView® sind verfügbar, um eigene Messapplikationen erstellen zu können. Ein VBA-/Excel-Programm für diese Applikation ist verfügbar.